**nificant Bit** R  $\bullet$ 

## Journal of Brisbug PC User Group Inc.

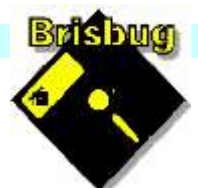

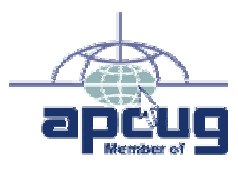

Vol 39 No 06 *6 June* 2024

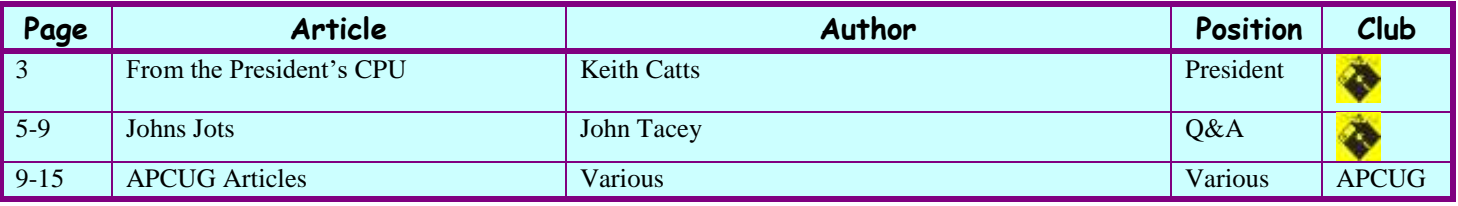

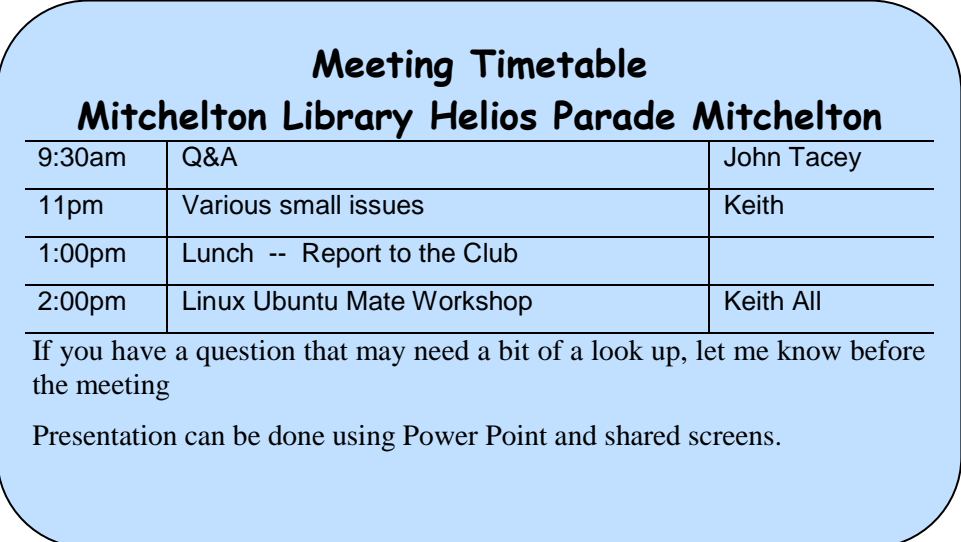

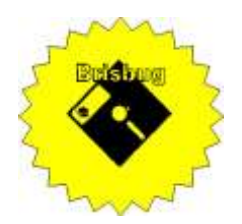

# Significant Bits

**Journal of Brisbug PC User Group Inc.** 

### SIGNIFICANT BITS

the Journal of **BRISBUG PC USER GROUP INC.**

*A Computer Club for users of PC-type computers* **Telephone No.** 07 3353 3121

Web Address: **https://www.brisbug.asn.au**

#### **President**

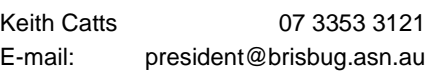

#### **Treasurer**

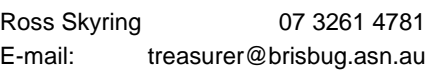

#### **Secretary**

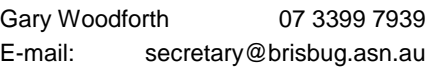

#### **Webmaster**

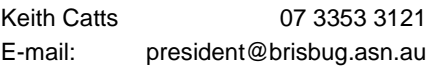

#### **Newsletter Editor**

<span id="page-1-0"></span>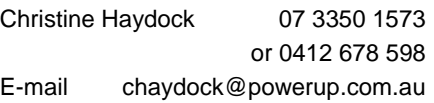

### CLUB NOTICES

June is the end of the Club's financial year. Our AGM will be held at the September meeting. As usual all position will become vacant and nominations will be called for thee Committee Positions in next month's magazine

#### CLUB INFORMATION LINES

Info Line (07) 3353 3121

The Members' Web Page

#### Meeting Days

### Magazine

**Editor** Chris Haydock

**Proof-reader** John Tacey

### **Submission Deadline**

### **Friday 7 June 2024**

Please use e-mail if possible

#### **COPYRIGHT**

Material in this magazine may usually be copied by PC User Groups without fee. This is provided that the copyright rests with the Brisbug PC User Group Inc., so please first check with us to avoid possible infringement. This permission is also on condition that the copy is not used for commercial advantage and that the origin of the material and this permission to copy are acknowledged in the reprinted item.

#### **LIABILITY**

Although it is policy to check all published material for accuracy and usefulness as far as possible, no warranty is offered against any loss resulting from the use of any material in this magazine. All content reflects the opinions and experience of the author and does not necessarily reflect the policy of the Brisbug PC User Group Inc. Most hardware, software and products mentioned are registered names and trademarks of the vendors or makers concerned. Brisbug will not be held responsible for claims made by advertisers, and advertisers are not to be bound by errors and omissions in publication.

*From the* **President's CPU** Keith Catts — President

#### Hi All,

We are into the Linux workshop and puzzling through the many things to gain a little familiarity. It is an interesting process and with laptops available we are hands on both finding issues and unknowns and seeking solutions.

Time is passing so fast that we are now in June and the end of our financial year. We will have to plan for the AGM which will be on the 15th September.

It is interesting to see the race that appears to be on with AI popping up everywhere. I seems like only yesterday that it was "spoken" of with Chatgpt and now it is part of Windows 11 and 10 as CoPilot, you find it in Office and OneDrive. Want it to really do stuff then pay up and the real version is yours.

All for now

See you at the meeting

Keith

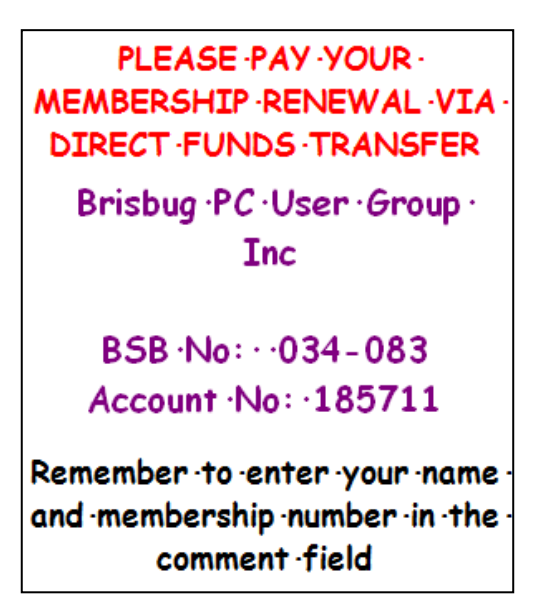

#### **Presentation and Education**

Presentation:

Morning 11am. Various small issues.

After Afternoon 1pm: Linux Ubuntu Mate workshop

#### **Membership Report - Gary Woodforth**

We had 8 members at the May meeting.

### Reports | Treasurer's Report **May 2024 Opening Balance at 01/5/24 2145.47 Income**  Bank Interest **Total Income** 0.01 **0.01 Total Expenses 0.00 Month's gain 0.01 Balance at 31/5/24 2145.48** *Ross Skyring*

*Treasurer*

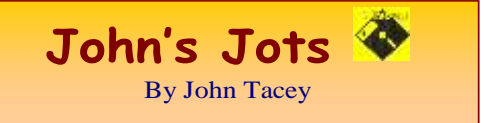

#### **Q&A - May meeting**

I was unable to attend the meeting.

#### Reminder:-

Are your vacinations up to date?

Covid 19 Booster

Pneumonacocal (Pneumonia)

Influenza (Flu)

Shingles

Respiratory syncytial virus (RSV), when released

Note: This record of the Q&A session topics relies on my biological volatile memory (a.k.a. the 'forgettory').

#### **Gleanings from e-newsletters and other sources. Reviews**

#### The Best Free Software for 2024

By Eric Griffith Apr 30, 2024

The right apps make everything easier. We've got more than 50 top-notch picks to help you be more productive, more creative, and more secure on your PC. And they're all free.

[https://au.pcmag.com/software-services/93440/the](https://au.pcmag.com/software-services/93440/the-best-free-software-of-2022)[best-free-software-of-2022](https://au.pcmag.com/software-services/93440/the-best-free-software-of-2022) 

The Best Productivity Apps for 2024

By Jill Duffy May 02, 2024

The 40 top productivity apps we've tested make your work and personal life easier to manage.

[https://au.pcmag.com/productivity/92535/the-best](https://au.pcmag.com/productivity/92535/the-best-productivity-apps-for-2022)[productivity-apps-for-2022](https://au.pcmag.com/productivity/92535/the-best-productivity-apps-for-2022) 

#### Avid Pro Tools Review

By Jamie Lendino Updated May 1, 2024

The top audio editing software for PC users

[https://www.pcmag.com/reviews/avid-pro-](https://www.pcmag.com/reviews/avid-pro-tools?utm_source=email&utm_campaign=labreport&zdee=gAAAAABjNL8ST42l80nl07cPB3qfRUi6ntgUgOTESELeSDlZFhs8z4qnmoLs_AknqwLVhZpQWW_ldjjcVkNAoSBZ5eIt2gM0-Tu64aKwciwXzXGx5QU6ZfE%3D)

[tools?utm\\_source=email&utm\\_campaign=labreport&z](https://www.pcmag.com/reviews/avid-pro-tools?utm_source=email&utm_campaign=labreport&zdee=gAAAAABjNL8ST42l80nl07cPB3qfRUi6ntgUgOTESELeSDlZFhs8z4qnmoLs_AknqwLVhZpQWW_ldjjcVkNAoSBZ5eIt2gM0-Tu64aKwciwXzXGx5QU6ZfE%3D) [dee=gAAAAABjNL8ST42l80nl07cPB3qfRUi6ntgUg](https://www.pcmag.com/reviews/avid-pro-tools?utm_source=email&utm_campaign=labreport&zdee=gAAAAABjNL8ST42l80nl07cPB3qfRUi6ntgUgOTESELeSDlZFhs8z4qnmoLs_AknqwLVhZpQWW_ldjjcVkNAoSBZ5eIt2gM0-Tu64aKwciwXzXGx5QU6ZfE%3D) [OTESELeSDlZFhs8z4qnmoLs\\_AknqwLVhZpQWW\\_](https://www.pcmag.com/reviews/avid-pro-tools?utm_source=email&utm_campaign=labreport&zdee=gAAAAABjNL8ST42l80nl07cPB3qfRUi6ntgUgOTESELeSDlZFhs8z4qnmoLs_AknqwLVhZpQWW_ldjjcVkNAoSBZ5eIt2gM0-Tu64aKwciwXzXGx5QU6ZfE%3D) [ldjjcVkNAoSBZ5eIt2gM0-](https://www.pcmag.com/reviews/avid-pro-tools?utm_source=email&utm_campaign=labreport&zdee=gAAAAABjNL8ST42l80nl07cPB3qfRUi6ntgUgOTESELeSDlZFhs8z4qnmoLs_AknqwLVhZpQWW_ldjjcVkNAoSBZ5eIt2gM0-Tu64aKwciwXzXGx5QU6ZfE%3D) [Tu64aKwciwXzXGx5QU6ZfE%3D](https://www.pcmag.com/reviews/avid-pro-tools?utm_source=email&utm_campaign=labreport&zdee=gAAAAABjNL8ST42l80nl07cPB3qfRUi6ntgUgOTESELeSDlZFhs8z4qnmoLs_AknqwLVhZpQWW_ldjjcVkNAoSBZ5eIt2gM0-Tu64aKwciwXzXGx5QU6ZfE%3D) 

#### **New Releases**

calibre (32bit)

License: Free

File name: calibre (64bit) v7.9 .msi [19 Apr, 2024] File Size: 164MB O/S: Windows Publisher: © Kovid Goyal URL: <http://calibre-ebook.com/> Essential PIM 11.8.4

License: Free

File name: Essential PIM.exe File Size: 68.2MB O/S: Windows Publisher:

URL: <https://www.essentialpim.com/pc-version> Glary Utilities 6

License: Freeware

File Name: Glary\_Utilities\_v6.9.0.13.exe

Installed Version: 5.208.0.237

File Size: 26.41 MB

Platform: Windows 8, 7, 2000, XP, Vista. 32/64bit version.

Publisher: Glarysoft Ltd

Languages: 44 Languages [Help Translate]

URL: <http://www.glaryutilities.com/>

Release Notes:

Optimized Disk Cleaner: added support for 'Corel VideoStudio Pro x9' and 'SketchUp Make 2014'

Optimized Tracks Eraser: added support for 'Corel VideoStudio Pro x9' and 'SketchUp Make 2014'

Optimized Software Update: optimized the version comparison algorithm, and increase the comparison speed by 30%

Optimized Empty Folders Finder: add folder delete validation to prevent accidentally deletion of non-empty folder

Minor GUI improvements

Minor bug fixes

Glary Utilities is a freeware with registry and disk cleaning, privacy protection, performance accelerator and amazing multifunctional tools. It can fix dogged registry errors, wipe off clutters, optimise Internet speed, safeguard confidential files and maintain maximum performance.

It is designed for both novice and professionals. Userfriendly interface shows clear & detailed directions. For novice, all work can be done with just 1 or 2 clicks, while for professionals, abundant options are available.

Key features:

Optimise, clean and boost the speed of your Windows.

Protect your privacy and security.

Block spyware, trojans, adware, etc.

Fix certain application errors.

Simple, fast and user friendly interface.

For private use only.

URL: <http://www.glaryutilities.com/>

Google Chrome (32bit) 124.0.6367.79

License: Freeware

File name: ChromeSetup.exe File Size: 104.18 MB O/S: Windows

Publisher: Google URL: <https://www.google.com/chrome/>

Java Runtime Environment (32bit)

License: Freeware

File name: Java Runtime Environment (32bit) v8.0.4110.9.exe File Size: 59.46 MB  $O/S^{\mathcal{L}}$  Windows

Publisher: Oracle

URL: <http://www.java.com/>

#### Keepass

License: Freeware

File name: Keepass-2.56-Setup.exe File Size: 4.19 MB O/S: Linux, Windows Publisher: Dominik Reichl

URL: <https://keepass.info/>

#### LibreOffice

License: Freeware

File name: LibreOffice\_7.6.6\_Win\_x86.msi

File Size: 325MB O/S: Windows

Publisher: The Document Foundation

Comments: Contains the functions:-

Writer

PDF

Presentation

Spreadsheet

URL:

[https://mirror.freedif.org/TDF/libreoffice/stable/6.2.0/](https://mirror.freedif.org/TDF/libreoffice/stable/6.2.0/win/x86/LibreOffice_6.2.0_Win_x86.msi) win/x86/LibreOffice\_6.2.0\_Win\_x86.msi

#### Mozilla Firefox

License: Freeware

File name: Mozilla Firefox (32bit) v125.02.exe Update

File Size: 58.2 MB O/S: Windows 7 to 10

Publisher: Mozilla Corporation

Comments:-

To force a manual update:-

Menu Button > ? Button > 'About Firefox'

URL: <https://www.mozilla.org/en-US/firefox/new/> Mozilla Thunderbird

License: Freeware

File name: Thunderbird Setup 115.10.1.(GB).exe File Size: 55.17 MB O/S: Windows XP SP2 to 10

Publisher: Mozilla Corporation

URL: <http://www.mozilla.org/en-GB/thunderbird/>

#### NotePad++ (32bit)

License: Freeware

File name: NotePad v8.6.5.exe

File Size: 4.47 MB O/S: Windows

Publisher: Notepad++

#### URL: <https://notepad-plus-plus.org/> XnView

License: Freeware

File name: XnView v 2.51.6.exe

File Size: 5.99MB O/S: Windows XP SP3 to Windows 10.

Publisher: XnView.com

URL: <http://www.xnview.com/>

#### **Want more? See the New Releases list:**

<http://ct.com.com/>

#### **Tips etc.**

Hacker Sentenced to 13 Years in Prison for REvil Ransomware Attacks

By Kate Irwin May 02, 2024

One ransomware attacker using the REvil variant gets 13 years and seven months in prison for helping execute over 2,500 attacks netting \$700 million worth of illgotten gains.

[https://au.pcmag.com/security/105048/hacker](https://au.pcmag.com/security/105048/hacker-sentenced-to-13-years-in-prison-for-revil-ransomware-attacks)[sentenced-to-13-years-in-prison-for-revil-ransomware](https://au.pcmag.com/security/105048/hacker-sentenced-to-13-years-in-prison-for-revil-ransomware-attacks)[attacks](https://au.pcmag.com/security/105048/hacker-sentenced-to-13-years-in-prison-for-revil-ransomware-attacks) 

It Turns Out Marriott Wasn't Using Encryption Before Huge Data Breach

By Joe Hindy May 02, 2024

The hotel chain quietly updated its website with the information after a judge ordered it, but how did this fly under the radar for more than five years?

[https://au.pcmag.com/security/105043/it-turns-out](https://au.pcmag.com/security/105043/it-turns-out-marriott-wasnt-using-encryption-before-huge-data-breach)[marriott-wasnt-using-encryption-before-huge-data](https://au.pcmag.com/security/105043/it-turns-out-marriott-wasnt-using-encryption-before-huge-data-breach)[breach](https://au.pcmag.com/security/105043/it-turns-out-marriott-wasnt-using-encryption-before-huge-data-breach) 

US Warns of Pro-Russian Hacktivists Targeting Water, Energy Systems

By Michael Kan May 02, 2024

US cyber authorities say hackers are trying to infiltrate IT systems at wastewater treatment, energy, and agriculture facilities. But there's a relatively easy fix.

[https://au.pcmag.com/security/105040/us-warns-of-](https://au.pcmag.com/security/105040/us-warns-of-pro-russian-hacktivists-targeting-water-energy-systems)

[pro-russian-hacktivists-targeting-water-energy-systems](https://au.pcmag.com/security/105040/us-warns-of-pro-russian-hacktivists-targeting-water-energy-systems) 

Company Revives Alan Turing as an AI Chatbot, Outrage Ensues

By Michael Kan May 01, 2024

Alan Turing is back in chatbot form to shill for an AI company, infuriating internet users.

[https://au.pcmag.com/ai/105019/company-revives](https://au.pcmag.com/ai/105019/company-revives-alan-turing-as-an-ai-chatbot-outrage-ensues)[alan-turing-as-an-ai-chatbot-outrage-ensues](https://au.pcmag.com/ai/105019/company-revives-alan-turing-as-an-ai-chatbot-outrage-ensues) 

#### How to Remotely Access a PC from Your iPhone or Android Device

#### By Lance Whitney Apr 27, 2024

With the Remote Desktop app for iOS, iPadOS, and Android, you can connect to and control a remote Windows computer to work with your files and applications.

[https://au.pcmag.com/migrated-15175-windows-](https://au.pcmag.com/migrated-15175-windows-10/88453/how-to-access-a-pc-from-your-iphone-or-android-device)[10/88453/how-to-access-a-pc-from-your-iphone-or](https://au.pcmag.com/migrated-15175-windows-10/88453/how-to-access-a-pc-from-your-iphone-or-android-device)[android-device](https://au.pcmag.com/migrated-15175-windows-10/88453/how-to-access-a-pc-from-your-iphone-or-android-device) 

#### More PCs Can Upgrade to Windows 11 After Microsoft Drops 'Compatibility Hold'

By Michael Kan Apr 16, 2024

Certain Windows 10 PCs have been unable to upgrade to Windows 11 since late 2021, when Microsoft identified problems with drivers for Intel's Smart Sound Technology.

[https://au.pcmag.com/migrated-15175-windows-](https://au.pcmag.com/migrated-15175-windows-10/104806/more-pcs-can-upgrade-to-windows-11-after-microsoft-drops-compatibility-hold)[10/104806/more-pcs-can-upgrade-to-windows-11](https://au.pcmag.com/migrated-15175-windows-10/104806/more-pcs-can-upgrade-to-windows-11-after-microsoft-drops-compatibility-hold) [after-microsoft-drops-compatibility-hold](https://au.pcmag.com/migrated-15175-windows-10/104806/more-pcs-can-upgrade-to-windows-11-after-microsoft-drops-compatibility-hold) 

Microsoft Extends Security Updates for Windows 10 Beyond 2025 (for a Price)

By Michael Muchmore Apr 06, 2024

We don't know how much it will cost for consumers yet. but this marks the first time Microsoft will offer extended security updates for individual users, not just corporate clients.

[https://au.pcmag.com/migrated-15175-windows-](https://au.pcmag.com/migrated-15175-windows-10/102969/microsoft-extends-security-updates-for-windows-10-beyond-2025-for-a-price)[10/102969/microsoft-extends-security-updates-for](https://au.pcmag.com/migrated-15175-windows-10/102969/microsoft-extends-security-updates-for-windows-10-beyond-2025-for-a-price)[windows-10-beyond-2025-for-a-price](https://au.pcmag.com/migrated-15175-windows-10/102969/microsoft-extends-security-updates-for-windows-10-beyond-2025-for-a-price) 

Still Stuck on Windows 8.1? How to Upgrade to Windows 10 or 11

By Lance Whitney Apr 05, 2024

With Microsoft no longer supporting Windows 8.1, it's long past time to upgrade.

[https://au.pcmag.com/migrated-15175-windows-](https://au.pcmag.com/migrated-15175-windows-10/97448/still-stuck-on-windows-81-how-to-upgrade-to-windows-10-or-windows-11)[10/97448/still-stuck-on-windows-81-how-to-upgrade](https://au.pcmag.com/migrated-15175-windows-10/97448/still-stuck-on-windows-81-how-to-upgrade-to-windows-10-or-windows-11)[to-windows-10-or-windows-11](https://au.pcmag.com/migrated-15175-windows-10/97448/still-stuck-on-windows-81-how-to-upgrade-to-windows-10-or-windows-11) 

Microsoft Pushes Start Menu Ads to All Windows 11 Users

By Kate Irwin Apr 24, 2024

After briefly testing the ads, Microsoft is adding them in an update for all Windows 11 devices. Here's how to turn off Start menu ads.

[https://au.pcmag.com/migrated-15175-windows-](https://au.pcmag.com/migrated-15175-windows-10/104927/microsoft-pushes-start-menu-ads-to-all-windows-11-users)[10/104927/microsoft-pushes-start-menu-ads-to-all](https://au.pcmag.com/migrated-15175-windows-10/104927/microsoft-pushes-start-menu-ads-to-all-windows-11-users)[windows-11-users](https://au.pcmag.com/migrated-15175-windows-10/104927/microsoft-pushes-start-menu-ads-to-all-windows-11-users) 

#### The 10 Worst Things About Windows 11

By Michael Muchmore Apr 23, 2024

We like the clean design and improved performance of Microsoft's latest operating system, but it still suffers

from its fair share of issues. Here's what people gripe about the most.

[https://au.pcmag.com/migrated-15175-windows-](https://au.pcmag.com/migrated-15175-windows-10/91394/the-10-worst-things-about-windows-11)[10/91394/the-10-worst-things-about-windows-11](https://au.pcmag.com/migrated-15175-windows-10/91394/the-10-worst-things-about-windows-11) 

Concern About 'Scarily Good' Google AI Fueled Microsoft's OpenAI Investments

#### By Kate Irwin May 02, 2024

Emails from 2019 between Microsoft CEO Satya Nadella, Bill Gates, and CTO Kevin Scott reveal anxieties that Microsoft couldn't 'easily replicate' Google's AI tech.

[https://au.pcmag.com/ai/105032/concern-about](https://au.pcmag.com/ai/105032/concern-about-scarily-good-google-ai-fueled-microsofts-openai-investments)[scarily-good-google-ai-fueled-microsofts-openai](https://au.pcmag.com/ai/105032/concern-about-scarily-good-google-ai-fueled-microsofts-openai-investments)[investments](https://au.pcmag.com/ai/105032/concern-about-scarily-good-google-ai-fueled-microsofts-openai-investments) 

#### Shut Down Web Tracking: How to Switch from Google Chrome to the Brave Browser

#### By Ajay Kumar Apr 30, 2024

Brave offers a privacy-conscious alternative to Google's browser, with promises to block ads and web trackers. Here's how to import your data from Chrome to Brave.

[https://au.pcmag.com/browsers/104995/shut-down](https://au.pcmag.com/browsers/104995/shut-down-web-tracking-how-to-switch-from-google-chrome-to-brave-browser)[web-tracking-how-to-switch-from-google-chrome-to](https://au.pcmag.com/browsers/104995/shut-down-web-tracking-how-to-switch-from-google-chrome-to-brave-browser)[brave-browser](https://au.pcmag.com/browsers/104995/shut-down-web-tracking-how-to-switch-from-google-chrome-to-brave-browser) 

RIP 'Admin'? UK Cracks Down on Weak, Default Passwords for IoT Devices

By Joe Hindy May 01, 2024

The Product Security and Telecommunications Act (PSTIA) requires devices makers to either remove simple default passwords or prompt the user to create a password upon setup.

[https://au.pcmag.com/security/105013/rip-admin-uk](https://au.pcmag.com/security/105013/rip-admin-uk-cracks-down-on-weak-default-passwords-for-iot-devices)[cracks-down-on-weak-default-passwords-for-iot](https://au.pcmag.com/security/105013/rip-admin-uk-cracks-down-on-weak-default-passwords-for-iot-devices)[devices](https://au.pcmag.com/security/105013/rip-admin-uk-cracks-down-on-weak-default-passwords-for-iot-devices) 

Make It Stop: How to Turn Off Autoplay Videos on Social Media, Streaming Apps

by Chandra Steele Apr 26, 20248

Whether you want to avoid annoying or disturbing content or preserve bandwidth, here's how to turn off autoplay videos on X, Facebook, Instagram, YouTube, Netflix, Hulu, and Amazon Video.

https://au.pcmag.com/how-to/34420/how-to-turn-offautoplay-videos 5 Ways to Keep Your Windows 10PCAlive

You don't have to abandon your trusty old computer just yet.

By Chris Hoffman March 15, 2024

We show you how to extend the life of your Windows 10 machine.

[https://www.pcmag.com/explainers/keep-windows-10](https://www.pcmag.com/explainers/keep-windows-10-pc-alive?utm_source=email&utm_campaign=tipstrickshowto&zdee=gAAAAABjNL8ST42l80nl07cPB3qfRUi6ntgUgOTESELeSDlZFhs8z4qnmoLs_AknqwLVhZpQWW_ldjjcVkNAoSBZ5eIt2gM0-Tu64aKwciwXzXGx5QU6ZfE%3D) [pc-](https://www.pcmag.com/explainers/keep-windows-10-pc-alive?utm_source=email&utm_campaign=tipstrickshowto&zdee=gAAAAABjNL8ST42l80nl07cPB3qfRUi6ntgUgOTESELeSDlZFhs8z4qnmoLs_AknqwLVhZpQWW_ldjjcVkNAoSBZ5eIt2gM0-Tu64aKwciwXzXGx5QU6ZfE%3D)

[alive?utm\\_source=email&utm\\_campaign=tipstricksho](https://www.pcmag.com/explainers/keep-windows-10-pc-alive?utm_source=email&utm_campaign=tipstrickshowto&zdee=gAAAAABjNL8ST42l80nl07cPB3qfRUi6ntgUgOTESELeSDlZFhs8z4qnmoLs_AknqwLVhZpQWW_ldjjcVkNAoSBZ5eIt2gM0-Tu64aKwciwXzXGx5QU6ZfE%3D) [wto&zdee=gAAAAABjNL8ST42l80nl07cPB3qfRUi6](https://www.pcmag.com/explainers/keep-windows-10-pc-alive?utm_source=email&utm_campaign=tipstrickshowto&zdee=gAAAAABjNL8ST42l80nl07cPB3qfRUi6ntgUgOTESELeSDlZFhs8z4qnmoLs_AknqwLVhZpQWW_ldjjcVkNAoSBZ5eIt2gM0-Tu64aKwciwXzXGx5QU6ZfE%3D) [ntgUgOTESELeSDlZFhs8z4qnmoLs\\_AknqwLVhZpQ](https://www.pcmag.com/explainers/keep-windows-10-pc-alive?utm_source=email&utm_campaign=tipstrickshowto&zdee=gAAAAABjNL8ST42l80nl07cPB3qfRUi6ntgUgOTESELeSDlZFhs8z4qnmoLs_AknqwLVhZpQWW_ldjjcVkNAoSBZ5eIt2gM0-Tu64aKwciwXzXGx5QU6ZfE%3D)

#### [WW\\_ldjjcVkNAoSBZ5eIt2gM0-](https://www.pcmag.com/explainers/keep-windows-10-pc-alive?utm_source=email&utm_campaign=tipstrickshowto&zdee=gAAAAABjNL8ST42l80nl07cPB3qfRUi6ntgUgOTESELeSDlZFhs8z4qnmoLs_AknqwLVhZpQWW_ldjjcVkNAoSBZ5eIt2gM0-Tu64aKwciwXzXGx5QU6ZfE%3D) [Tu64aKwciwXzXGx5QU6ZfE%3D](https://www.pcmag.com/explainers/keep-windows-10-pc-alive?utm_source=email&utm_campaign=tipstrickshowto&zdee=gAAAAABjNL8ST42l80nl07cPB3qfRUi6ntgUgOTESELeSDlZFhs8z4qnmoLs_AknqwLVhZpQWW_ldjjcVkNAoSBZ5eIt2gM0-Tu64aKwciwXzXGx5QU6ZfE%3D)

#### Clean It Up: How to Delete a Page in Word

By Chandra Steele Apr 26, 2024

Whether it's a blank page that's making your doc too long or a whole page you want out of there, there are easy ways to rid of them in your Microsoft Word doc.

[https://au.pcmag.com/office-suites/104949/clean-it-up](https://au.pcmag.com/office-suites/104949/clean-it-up-how-to-delete-a-page-in-word)[how-to-delete-a-page-in-word](https://au.pcmag.com/office-suites/104949/clean-it-up-how-to-delete-a-page-in-word) 

#### 23 Google Maps Tricks You Need to Try

#### By Chandra Steele Apr 28, 2024

Google Maps is the Swiss Army Knife of apps, chockfull of navigation, geospatial-search, and customization tools. These tips and tricks will help you unlock its full potential.

[https://au.pcmag.com/gps-navigation/85108/25](https://au.pcmag.com/gps-navigation/85108/25-google-maps-tricks-you-need-to-try) [google-maps-tricks-you-need-to-try](https://au.pcmag.com/gps-navigation/85108/25-google-maps-tricks-you-need-to-try) 

How to Put Free Ebooks on Your Amazon Kindle

By Chloe Albanesius Mar 14, 2024

#### How to Put Free Ebooks on Your Amazon Kindle.

Your Kindle isn't restricted to reading books from Amazon. Here's how to send other ebook formats to your ereader, and where to get free ebooks.

[https://au.pcmag.com/ebook-readers/30673/how-to](https://au.pcmag.com/ebook-readers/30673/how-to-put-free-ebooks-on-your-amazon-kindle)[put-free-ebooks-on-your-amazon-kindle](https://au.pcmag.com/ebook-readers/30673/how-to-put-free-ebooks-on-your-amazon-kindle) 

New Android Trojan Malware Targets Bank Accounts with Fake Chrome Updates

By Kate Irwin Apr 27, 2024

'Brokewell' malware allows attackers to spy on, steal cookies from, or take control of Android mobile devices for financial gain.

https://au.pcmag.com/security/104966/new-androidtrojan-malware-targets-bank-accounts-with-fakechrome-updates Energy-Hungry AI Is Eating the Planet. But Is It Also Humanity's Best Hope?

AI has the potential to help humanity build a more sustainable future, but not until we address its monstrous carbon footprint.

By Kate Irwin Apr 23, 2024

Experts from MIT and the University of California weigh in.

[https://au.pcmag.com/ai/104892/power-hungry-ai-is](https://au.pcmag.com/ai/104892/power-hungry-ai-is-eating-the-planet-is-it-also-our-best-chance-to-save-it)[eating-the-planet-is-it-also-our-best-chance-to-save-it](https://au.pcmag.com/ai/104892/power-hungry-ai-is-eating-the-planet-is-it-also-our-best-chance-to-save-it) 

Apple Pulls 3 Generative AI Apps Being Used to Make Deepfake Nudes

By Emily Price Apr 27, 2024

Developers are reportedly promoting these apps via Instagram ads with taglines like 'undress any girl for free' and 'any clothing delete.'

[https://au.pcmag.com/ai/104968/apple-pulls-3](https://au.pcmag.com/ai/104968/apple-pulls-3-generative-ai-apps-being-used-to-make-deepfake-nudes) [generative-ai-apps-being-used-to-make-deepfake](https://au.pcmag.com/ai/104968/apple-pulls-3-generative-ai-apps-being-used-to-make-deepfake-nudes)[nudes](https://au.pcmag.com/ai/104968/apple-pulls-3-generative-ai-apps-being-used-to-make-deepfake-nudes) 

#### By Emily Price Apr 27, 2024

Gaining access to a Gmail account requires a few steps, but for someone eager enough to read your emails or Drive files, it's a relatively easy way to be a creep.

[https://au.pcmag.com/tvs/104964/google-preps-fix-for](https://au.pcmag.com/tvs/104964/google-preps-fix-for-bug-that-exposes-gmail-drive-accounts-on-android-tvs)[bug-that-exposes-gmail-drive-accounts-on-android-tvs](https://au.pcmag.com/tvs/104964/google-preps-fix-for-bug-that-exposes-gmail-drive-accounts-on-android-tvs) 

#### **Here Endeth John's Jots**

#### **APCUG ARTICLES**

**These APCUG articles are republished with permission of APCUG. All copyright rests with APCUG and/or the original writer.**

#### **HOW TO PASSWORD PROTECT YOUR USB DRIVE: 7 EASY WAYS**

Learn the best ways to password protect your USB drive and keep your files secure. Windows— Mac—Linux [How to Password Protect Your USB](https://www.makeuseof.com/tag/how-to-password-protect-your-usb-stick-3-easy-ways/?utm_source=MUO-NL-RP&utm_medium=newsletter)  [Drive: 7 Easy Ways \(makeuseof.com\)](https://www.makeuseof.com/tag/how-to-password-protect-your-usb-stick-3-easy-ways/?utm_source=MUO-NL-RP&utm_medium=newsletter)

#### **CAN YOU TURN ON AN ANDROID PHONE WITHOUT THE POWER BUTTON?**

Many Android phones have methods to wake up the screen without a power button if the phone is already on, but what if the phone is off? Is it possible to turn on a phone without a functional power key? Find out how at [Can You Turn On an](https://www.howtogeek.com/791017/can-you-turn-on-an-android-phone-without-the-power-button/)  [Android Phone Without the Power Button?](https://www.howtogeek.com/791017/can-you-turn-on-an-android-phone-without-the-power-button/)  [\(howtogeek.com\)](https://www.howtogeek.com/791017/can-you-turn-on-an-android-phone-without-the-power-button/)

#### **HOW TO GET GOOGLE DOCS TO READ TO YOU**

Can Google Docs read to me?" This may be a question you're pondering. Perhaps you wanted to know how your letter would sound when read. Or, maybe you require text-to-speech as an accessibility option. Whatever your needs, getting Google Docs to read to you is fairly simple. All you need is a tech tool to get started. [How to Get](https://www.makeuseof.com/get-google-docs-to-read-to-you/?utm_source=MUO-NL-RP&utm_medium=newsletter)  [Google Docs to Read to You \(makeuseof.com\)](https://www.makeuseof.com/get-google-docs-to-read-to-you/?utm_source=MUO-NL-RP&utm_medium=newsletter)

#### **HOW TO FIX AN UNRESPONSIVE WINDOWS 11 TASKBAR**

Even though Windows 11 brings many improvements, its taskbar is not only a downgrade over Windows 10, but it is also prone to issues such as the taskbar disappearing, appearing blank, or being unresponsive. Whatever the issue related to the taskbar, the following solutions will help fix the issue of the Windows 11 taskbar not working. [How to Fix an Unresponsive Windows 11 Taskbar](https://www.maketecheasier.com/fix-unresponsive-windows-taskbar/?utm_source=newsletter&utm_medium=email&utm_campaign=22032022)  – [Make Tech](https://www.maketecheasier.com/fix-unresponsive-windows-taskbar/?utm_source=newsletter&utm_medium=email&utm_campaign=22032022) Easier

#### **HOW TO TELL IF YOUR PHONE IS TAPPED: 7 WARNING SIGNS**

How can you tell if your phone is tapped? Like it or not, most of us have grown used to our phones being spied upon—not at least by governments! But other parties can tap into your smartphone. This includes hackers, your employer, an expartner, or even the press. They might be listening to your calls, reading and sending messages and emails, or altering information on your interface. But how do you know if your phone is tapped? Learn how to tell if your cell phone is tapped. [How to Tell If Your Phone Is Tapped: 7 Warning](https://www.makeuseof.com/tag/6-signs-cell-phone-tapped/?utm_source=MUO-NL-RP&utm_medium=newsletter)  [Signs \(makeuseof.com\)](https://www.makeuseof.com/tag/6-signs-cell-phone-tapped/?utm_source=MUO-NL-RP&utm_medium=newsletter)

#### **HOW TO ENABLE END-TO-END ENCRYPTION ON FACEBOOK MESSENGER**

Meta's Messenger app is one of the popular instant messaging apps available. Messenger is feature-rich, but end-to-end encryption has been missing on the platform for far too long. However, Messenger now includes an end-to-end encryption feature. The only caveat is this feature is not enabled by default. This article will show you the two ways you can use to enable end-to-end encryption on Messenger. [How to Enable End-to-](https://www.makeuseof.com/enable-encryption-facebook-messenger/?utm_source=MUO-NL-RP&utm_medium=newsletter)[End Encryption on Facebook Messenger](https://www.makeuseof.com/enable-encryption-facebook-messenger/?utm_source=MUO-NL-RP&utm_medium=newsletter)  [\(makeuseof.com\)](https://www.makeuseof.com/enable-encryption-facebook-messenger/?utm_source=MUO-NL-RP&utm_medium=newsletter)

#### **HOW TO EXTEND YOUR WINDOWS LAPTOP'S BATTERY LIFESPAN WITH A BATTERY CHARGE THRESHOLD?**

Over time, all lithium-ion batteries tend to lose their ability to hold their charge. This goes double for your laptop, which requires high-power output and often becomes hot in a poorly ventilated environment, which causes faster degradation. So, what can you do to increase your laptop battery lifespan? Find out here [How to Extend Your](https://www.makeuseof.com/windows-extend-battery-lifespan-battery-charge-threshold/?utm_source=MUO-NL-RP&utm_medium=newsletter)  Windows Laptop's Battery Lifespan With a [Battery Charge Threshold \(makeuseof.com\)](https://www.makeuseof.com/windows-extend-battery-lifespan-battery-charge-threshold/?utm_source=MUO-NL-RP&utm_medium=newsletter)

#### **HOW TO TURN A PICTURE INTO WALLPAPER ON ANDROID (AND MAKE IT FIT)?**

We all have memories or just pretty images that we'd quite happily be reminded about every single day. What's the best way to do this? To set them as your background, of course, on your computer or Android phone. It used to be a bit fiddly setting images as your Android wallpaper because instead

of cropping images that were too wide, it would sprawl them across your several home screens. Nowadays, a wallpaper stays stationary by default, and Android has a quick and easy way of cropping it down to size. Let's see how to turn any picture into wallpaper with and without cropping. [How to Turn a Picture into a Wallpaper on](https://www.maketecheasier.com/optimize-photos-as-wallpaper-for-android/?utm_source=newsletter&utm_medium=email&utm_campaign=28022022)  Android – [Make Tech Easier](https://www.maketecheasier.com/optimize-photos-as-wallpaper-for-android/?utm_source=newsletter&utm_medium=email&utm_campaign=28022022)

#### **WHAT IS REDDIQUETTE? 6 THINGS YOU SHOULDN'T DO ON REDDIT**

Before you jump right into Reddit with the rest of the world, there are a few rules that all Redditors should do their best to abide by that are known as "Reddiquette." While it's not exactly a guarantee, following these rules can help you have a more pleasant Reddit experience, as you'll avoid mishaps with moderators and other users. This list includes some of the things you'll want to keep in mind. [What Is Reddiquette? 6 Things You](https://printlabstudio.co/what-is-reddiquette-6-things-you-shouldnt-do-on-reddit/)  [Shouldn't Do On Reddit –](https://printlabstudio.co/what-is-reddiquette-6-things-you-shouldnt-do-on-reddit/) PrintlabStudio.Co

#### **8 WAYS TO CUSTOMIZE WINDOWS TERMINAL**

Microsoft launched Windows Terminal in 2019. It's an incredible command-line tool that brings Command Prompt, PowerShell, Azure Cloud Shell, and WSL (Windows Subsystem for Linux) under the same hood and is also profoundly customizable. This guide will help you tweak Windows Terminal in different ways to make the most out of it. [8 Ways to Customize Windows](https://www.maketecheasier.com/customize-windows-terminal/?utm_source=newsletter&utm_medium=email&utm_campaign=28022022)  Terminal – [Make Tech Easier](https://www.maketecheasier.com/customize-windows-terminal/?utm_source=newsletter&utm_medium=email&utm_campaign=28022022)

#### **HOME THEATER WIRING: WHAT ARE ALL THOSE CONNECTIONS?**

A home theater system can bring a cinematic experience into your home, but the TV's back panel can be daunting. With so many connections and types of cables, how do you know what to plug in where? It's simpler than it seems. How-To Geek [Home Theater Wiring: What Are All Those](https://www.howtogeek.com/783428/home-theater-wiring-what-are-all-those-connections/)  [Connections? \(howtogeek.com\)](https://www.howtogeek.com/783428/home-theater-wiring-what-are-all-those-connections/)

#### **6 WAYS EVERYONE CAN STAY PROTECTED ONLINE IN 2022**

Despite knowing all the dangers of the internet, we often forget just how easy it is to fall into scams or not take our internet safety seriously

enough when browsing. This is how thousands of people have their sensitive data and money stolen online every month. So, how can one truly stay safe online in 2022? Let's find out. [6 Ways](https://www.makeuseof.com/everyone-stay-protected-online/?utm_source=MUO-NL-RP&utm_medium=newsletter)  [Everyone Can Stay Protected Online in 2022](https://www.makeuseof.com/everyone-stay-protected-online/?utm_source=MUO-NL-RP&utm_medium=newsletter)  [\(makeuseof.com\)](https://www.makeuseof.com/everyone-stay-protected-online/?utm_source=MUO-NL-RP&utm_medium=newsletter)

#### **WHAT TO DO IF GMAIL IS NOT WORKING? 11 QUICK FIXES**

This article covers troubleshooting fixes for several Gmail issues on mobile devices (Android and iOS) and desktop computers. [What to Do If](https://www.online-tech-tips.com/google-softwaretips/what-to-do-if-gmail-is-not-working-11-quick-fixes/)  [Gmail Is Not Working? 11 Quick Fixes \(online](https://www.online-tech-tips.com/google-softwaretips/what-to-do-if-gmail-is-not-working-11-quick-fixes/)[tech-tips.com\)](https://www.online-tech-tips.com/google-softwaretips/what-to-do-if-gmail-is-not-working-11-quick-fixes/)

#### **HOW TO AUTOMATICALLY CONVERT CURRENCIES IN GOOGLE SHEETS**

If you work with different currencies, it can be a huge pain to look up all the currency conversion rates for a specific day. Fortunately, if you plan on working within Google Sheets, you can use a built-in function that automatically retrieves and updates the current exchange rate. Let's find out how you can easily convert currencies in Google Sheets. [How to Automatically Convert Currencies](https://www.maketecheasier.com/convert-currencies-google-sheets/?utm_source=newsletter&utm_medium=email&utm_campaign=22022022)  [in Google Sheets –](https://www.maketecheasier.com/convert-currencies-google-sheets/?utm_source=newsletter&utm_medium=email&utm_campaign=22022022) Make Tech Easier

#### **HOW TO FIND OUT WHY MY WINDOWS 11/10 COMPUTER CRASHED**

Your computer will freeze every once in a while, especially if you're running Microsoft Windows 10/11 or an older version of Windows. All computer crashes are recorded by your operating system, which can help you understand what needs to be fixed. However, the key is to know where to look for these records. Read more at [How to Find Out Why My Windows 11/10](https://helpdeskgeek.com/help-desk/how-to-find-out-why-my-windows-11-10-computer-crashed/)  [Computer Crashed \(helpdeskgeek.com\)](https://helpdeskgeek.com/help-desk/how-to-find-out-why-my-windows-11-10-computer-crashed/)

#### **WHY YOU SHOULD DELETE YOUR YOUTUBE HISTORY OFTEN (AND HOW TO DO IT)**

Good news: You can delete some or all of your YouTube watch history to better curate your recommended video feed. Here's more on why you should do it often—and how to do it in a few quick steps. [Why You Should Delete Your](https://lifehacker.com/why-you-should-delete-your-youtube-history-often-and-h-1848414082?utm_source=lifehacker_newsletter&utm_medium=email&utm_campaign=2022-01-25)  [YouTube History Often \(and How to Do It\)](https://lifehacker.com/why-you-should-delete-your-youtube-history-often-and-h-1848414082?utm_source=lifehacker_newsletter&utm_medium=email&utm_campaign=2022-01-25)  [\(lifehacker.com\)](https://lifehacker.com/why-you-should-delete-your-youtube-history-often-and-h-1848414082?utm_source=lifehacker_newsletter&utm_medium=email&utm_campaign=2022-01-25)

#### **HOW TO ATTACH A FOLDER TO AN EMAIL**

Do you want to attach an entire folder to an email instead of individual files? If so, you'll have to first turn your folder into a ZIP file, as email services don't allow attaching folders to email. Find out how to do this at [How to Attach a Folder](https://www.howtogeek.com/778912/how-to-attach-a-folder-to-an-email/)  [to an Email \(howtogeek.com\)](https://www.howtogeek.com/778912/how-to-attach-a-folder-to-an-email/)

#### **10 WAYS TO IMPROVE YOUR WI-FI ROUTER SPEED**

Internet connection too slow? These simple router tweaks could make a world of difference on your home Wi-Fi network. [10 Ways to Improve Your](https://www.makeuseof.com/tag/10-ways-to-improve-the-speed-of-your-current-router/?utm_source=MUO-NL-RP&utm_medium=newsletter)  [Wi-Fi Router Speed \(makeuseof.com\)](https://www.makeuseof.com/tag/10-ways-to-improve-the-speed-of-your-current-router/?utm_source=MUO-NL-RP&utm_medium=newsletter)

#### **WHY IS WINDOWS CALLED WINDOWS?**

You've probably heard the name a million times: "Microsoft Windows." But how did the operating system get that way, and why isn't it named after something else—like doors or ceilings? HowToGeek explains. [Why Is Windows Called](https://www.howtogeek.com/781573/why-is-windows-called-windows/)  [Windows? \(howtogeek.com\)](https://www.howtogeek.com/781573/why-is-windows-called-windows/)

#### **HOW TO PROTECT YOUR WINDOWS PC ON PUBLIC WI-FI**

Hackers have several tricks up their sleeves to get into computers connected to public Wi-Fi connections, but there are ways to defend yourself. Find out how at [How to Protect Your](https://www.makeuseof.com/windows-public-wi-fi-safety/?utm_source=MUO-NL-RP&utm_medium=newsletter)  [Windows PC on Public Wi-Fi \(makeuseof.com\)](https://www.makeuseof.com/windows-public-wi-fi-safety/?utm_source=MUO-NL-RP&utm_medium=newsletter)

#### **HOW TO SHOW ALL TASKBAR CORNER OVERFLOW ICONS IN WINDOWS 11**

Hiding icons creates a clutter-free taskbar, but you might want to show all icons in the taskbar corner overflow. If that's the case, you'll need to make some changes to your settings. If you want to show all taskbar corner overflow icons in Windows 11 read this article [How to Show All](https://www.groovypost.com/howto/show-all-taskbar-corner-overflow-icons-windows-11/?utm_source=convertkit&utm_medium=email&utm_campaign=Weekly+Tech+Update+%7C+Week+03%2C+2022%20-%207431684)  [Taskbar Corner Overflow Icons in Windows 11](https://www.groovypost.com/howto/show-all-taskbar-corner-overflow-icons-windows-11/?utm_source=convertkit&utm_medium=email&utm_campaign=Weekly+Tech+Update+%7C+Week+03%2C+2022%20-%207431684)  [\(groovypost.com\)](https://www.groovypost.com/howto/show-all-taskbar-corner-overflow-icons-windows-11/?utm_source=convertkit&utm_medium=email&utm_campaign=Weekly+Tech+Update+%7C+Week+03%2C+2022%20-%207431684)

Same URL, How to Block Internet Access to Apps in Windows 11, How to Enable and Use Screen Savers on Windows 11, How to Clean Boot Windows 11, and more.

[https://www.groovypost.com/howto/show-all](https://www.groovypost.com/howto/show-all-taskbar-corner-overflow-icons-windows-11/?utm_source=convertkit&utm_medium=email&utm_campaign=Weekly+Tech+Update+%7C+Week+03%2C+2022%20-%207431684)[taskbar-corner-overflow-icons-windows-](https://www.groovypost.com/howto/show-all-taskbar-corner-overflow-icons-windows-11/?utm_source=convertkit&utm_medium=email&utm_campaign=Weekly+Tech+Update+%7C+Week+03%2C+2022%20-%207431684) [11/?utm\\_source=convertkit&utm\\_medium=email](https://www.groovypost.com/howto/show-all-taskbar-corner-overflow-icons-windows-11/?utm_source=convertkit&utm_medium=email&utm_campaign=Weekly+Tech+Update+%7C+Week+03%2C+2022%20-%207431684) [&utm\\_campaign=Weekly+Tech+Update+%7C+](https://www.groovypost.com/howto/show-all-taskbar-corner-overflow-icons-windows-11/?utm_source=convertkit&utm_medium=email&utm_campaign=Weekly+Tech+Update+%7C+Week+03%2C+2022%20-%207431684) [Week+03%2C+2022%20-%207431684](https://www.groovypost.com/howto/show-all-taskbar-corner-overflow-icons-windows-11/?utm_source=convertkit&utm_medium=email&utm_campaign=Weekly+Tech+Update+%7C+Week+03%2C+2022%20-%207431684)

#### **HOW TO MATCH COLORS WITH THE EYEDROPPER IN MS POWERPOINT**

Using this nifty tool, you can pinpoint the precise color (and hex code) you need to match various items in your slideshow. Maybe you inserted an image and want to use a color from it for your font. Or maybe your company logo uses a certain shade that you need to match exactly. You can even step outside the bounds of PowerPoint and grab colors visible in other applications! Learn how to use the Eyedropper tool at [How to Match](https://www.howtogeek.com/778003/how-to-match-colors-with-the-eyedropper-in-microsoft-powerpoint/)  Colors [With the Eyedropper in Microsoft](https://www.howtogeek.com/778003/how-to-match-colors-with-the-eyedropper-in-microsoft-powerpoint/)  [PowerPoint \(howtogeek.com\)](https://www.howtogeek.com/778003/how-to-match-colors-with-the-eyedropper-in-microsoft-powerpoint/)

#### **HOW TO AUTOMATICALLY CLOSE TABS ON ANDROID**

Mobile browser tabs aren't super visible, which makes it easy to have dozens of tabs open on your phone. It can be annoying to sift through these tabs and close them. We'll show you how to automatically close old tabs on Android. It's very easy for browsers on Android to end up with a bunch of tabs open. Some links will open in new tabs without you realizing it. Apps will take you to the browser then leave the tab behind when you return. Tabs open in the background don't use a ton of resources, but it's still a messy situation. Read more at [How to Automatically Close Tabs](https://www.howtogeek.com/782122/how-to-automatically-close-tabs-on-android/)  [on Android \(howtogeek.com\)](https://www.howtogeek.com/782122/how-to-automatically-close-tabs-on-android/)

#### **WI-FI 7: WHAT IS IT, AND HOW FAST WILL IT BE?**

Although Wi-Fi 6E still feels bleeding edge at the start of 2022, a demonstration of the upcoming Wi-Fi 7 standard showcased transfer speeds might make Ethernet cables obsolete. Wi-Fi 7 is a new specification for Wi-Fi devices currently in the works. It's based on the draft 802.11be standard, published in May 2021, that has not yet been finalized or approved by the FCC. Let's take a look at the proposed spec and what it promises. [https://www.howtogeek.com/782023/what-is-wi](https://www.howtogeek.com/782023/what-is-wi-fi-7/)[fi-7/](https://www.howtogeek.com/782023/what-is-wi-fi-7/)

#### **DID YOU KNOW? YOU CAN DRAG AND DROP BROWSER LINKS TO YOUR DESKTOP**

In at least four major browsers—Chrome, Edge, Firefox, and Safari—on Windows, Mac, and Linux, you can easily drag and drop a shortcut link to a website straight to your desktop. Find out how to do it at

[https://www.howtogeek.com/776449/did-you](https://www.howtogeek.com/776449/did-you-know-you-can-drag-and-drop-browser-links-to-your-desktop/)[know-you-can-drag-and-drop-browser-links-to](https://www.howtogeek.com/776449/did-you-know-you-can-drag-and-drop-browser-links-to-your-desktop/)[your-desktop/](https://www.howtogeek.com/776449/did-you-know-you-can-drag-and-drop-browser-links-to-your-desktop/)

#### **HOW TO SCREENSHOT ON WINDOWS 10**

By taking a screenshot, you can capture an image of your entire display—or just an area of it. Windows 10 has a variety of built-in tools for easily capturing a screenshot, and we've also got some even more powerful third-party tools to recommend. You can also take a screenshot with the Windows key+Print Screen (saves in Pictures>Screenshot folder). Read more at [How to](https://www.howtogeek.com/226280/how-to-take-screenshots-in-windows-10/)  [Screenshot on Windows 10 \(howtogeek.com\)](https://www.howtogeek.com/226280/how-to-take-screenshots-in-windows-10/)

#### **HOW TO TAKE A SCREENSHOT ON WINDOWS 11**

In Windows 11, as in previous versions of Windows, you can copy an image of your entire screen into the clipboard (a temporary storage area for copying and pasting) by pressing the Print Screen (PrtScn) key. Sometimes, the Print Screen key will be labeled "PrtScn" or "PrtScrn" on your keyboard. On desktop keyboards, you'll usually find the Print Screen key to the right of the F12 key, along the topmost row of keys. On laptop keyboards, you might need to press a function ("Fn") key while pressing the Print Screen key to make it work. Find out more at [How to Take a](https://www.howtogeek.com/742116/how-to-take-a-screenshot-on-windows-11/)  [Screenshot on Windows 11 \(howtogeek.com\)](https://www.howtogeek.com/742116/how-to-take-a-screenshot-on-windows-11/)

#### **HOW TO ANNOTATE SCREENSHOTS WITH WINDOWS 10'S SNIP & SKETCH**

You will find several tools for taking screenshots on Windows 10, but very few to annotate them. Snip & Sketch is a feature-rich option built into Windows that lets you annotate the screenshots besides taking them. Snip & Sketch is an improved version of the Snipping Tool and makes it easy to annotate on screenshots. We'll dive into detail on how to annotate screenshots using

Windows 10's Snip & Sketch tool. Read more at [How to Annotate Screenshots with Windows 10's](https://www.howtogeek.com/722790/how-to-annotate-screenshots-with-windows-10s-snip-sketch/)  [Snip & Sketch \(howtogeek.com\)](https://www.howtogeek.com/722790/how-to-annotate-screenshots-with-windows-10s-snip-sketch/)

#### **RICK'S TIPS – 5 AWESOME YOUTUBE KEYBOARD SHORTCUTS**

Most popular websites provide a set of keyboard shortcuts for getting things done a little faster, and YouTube is no exception. If you enjoy watching YouTube videos on a laptop or desktop computer, give these handy shortcuts a try:

- 1 Want to pause the video you're watching? Just press the Space Bar. When you're ready to resume watching just press the Space Bar again.
- 2 Want to rewind the video you're watching by 10 seconds? Press the J key.
- 3 Want to fast-forward 10 seconds? Press L. 4 – Want to start the video over at the beginning? Press the Home key.
- 5 Want to mute the sound? Press M.

It might take a little practice to commit these shortcuts to memory, but if you spend a lot of time watching YouTube videos on your computer it'll be worth it. <https://www.ricksdailytips.com/>

#### **SEARCH YOUTUBE LIKE A PRO WITH THESE 5 HIDDEN TRICKS**

YouTube provides a platform for anyone to upload content and share it with the world. The video-sharing platform has grown to become a streaming service, search engine and social media platform, standing alongside the most prominent sites of these types. Whether you're browsing or creating content, YouTube has some features you may not know about. From shortcuts to short-form video to a dark mode, you can do a lot more than click and type. Searching YouTube is as easy as typing in a word or two, but did you know there are more ways to find content? You can focus on live events or eliminate parodies. You can make playlists or narrow down your search to a specific time. We'll show you how to do all this and more. Read more at [Search YouTube like a pro with](https://www.komando.com/tv-streaming-reviews/search-youtube-like-a-pro/824170/?utm_medium=nl&utm_source=totd&utm_content=2022-01-29)  [these 5 hidden tricks \(komando.com\)](https://www.komando.com/tv-streaming-reviews/search-youtube-like-a-pro/824170/?utm_medium=nl&utm_source=totd&utm_content=2022-01-29)

#### **HERE'S WHAT AMAZON KNOWS ABOUT YOU WHEN YOU USE A RING DOORBELL**

What does Ring know about you? Amazon is well-known for its affordable prices and fast shipping. Its Ring doorbells are popular security systems that collect information about everything within earshot — including your private conversations and activities. When you use Amazon's Ring doorbell, you have to sign in using your name, email, physical address, and phone number. If you choose to log in with your Facebook account or another third-party login, Ring's parent company, Amazon, also collects information from that third party. Amazon's Ring Privacy Policy explains the information you use from third-party services like Facebook and PayPal is collected. What info exactly, and what is it used for? Find out at [Here's what Amazon](https://www.komando.com/safety-security-reviews/ring-privacy-lapses/823950/?utm_medium=nl&utm_source=totd&utm_content=2022-01-29)  [knows about you when you use a Ring doorbell](https://www.komando.com/safety-security-reviews/ring-privacy-lapses/823950/?utm_medium=nl&utm_source=totd&utm_content=2022-01-29)  [\(komando.com\)](https://www.komando.com/safety-security-reviews/ring-privacy-lapses/823950/?utm_medium=nl&utm_source=totd&utm_content=2022-01-29)

#### **USE AN ANDROID? MAKE THIS QUICK CHANGE NOW TO SECURE YOUR PHONE**

While some corners of the country are vehemently debating the dangers of 5G mobile technology, a much older mobile signal poses an actual threat to Android and iOS phones. As technology moves ahead with better delivery, coverage and download speeds, the spectrum will inevitably become too crowded or outdated to accommodate them all. Before 5G, 4G, and LTE, the most common mobile connections were 3G and its predecessor, 2G. Read more at [Use an Android?](https://www.komando.com/security-privacy/2g-network-security-threat/822690/?utm_medium=nl&utm_source=notd&utm_content=2022-01-21)  [Make this quick change now to secure your phone](https://www.komando.com/security-privacy/2g-network-security-threat/822690/?utm_medium=nl&utm_source=notd&utm_content=2022-01-21)  [\(komando.com\)](https://www.komando.com/security-privacy/2g-network-security-threat/822690/?utm_medium=nl&utm_source=notd&utm_content=2022-01-21)

#### **GOOGLE VOICE FOR PERSONAL ACCOUNTS IS GOING THROUGH SOME MAJOR CHANGES**

Google Voice has survived the company's regularly scheduled 'spring cleaning' for over a decade now, and while it's gone through several refreshes and iterative updates, it's largely retained its identity, even while other voice and messaging apps that have been released have met their untimely end. Read more at [Google Voice](https://chromeunboxed.com/google-voice-legacy-deprecation-2022)  [for personal accounts is going through some major](https://chromeunboxed.com/google-voice-legacy-deprecation-2022)  [changes \(chromeunboxed.com\)](https://chromeunboxed.com/google-voice-legacy-deprecation-2022)

#### **WINDOWS 10 VS WINDOWS 11: ALL THE MAJOR CHANGES** – Windows 11 is

Microsoft's newest Windows release, and with it comes a lot of promises and changes from

Microsoft. From a fresh, modern look to brandnew features, Windows 11 is quite a bit different than Windows 10. While most of these differences are cosmetic, there are some notable changes that Microsoft has implemented in its new OS. This article takes a look at the biggest differences between Windows 10 and Windows 11. [Windows](https://www.makeuseof.com/windows-10-11-major-changes/?utm_source=MUO-NL-RP&utm_medium=newsletter)  [10 vs Windows 11: All the Major Changes](https://www.makeuseof.com/windows-10-11-major-changes/?utm_source=MUO-NL-RP&utm_medium=newsletter)  [\(makeuseof.com\)](https://www.makeuseof.com/windows-10-11-major-changes/?utm_source=MUO-NL-RP&utm_medium=newsletter)

#### **HOW TO CREATE A GUEST ACCOUNT ON WINDOWS 11**

An easy way to share your computer is to use a dedicated guest account. They can have their own space without access to your personal stuff. We'll show you how to create a guest account in Windows 11[.How to Create a Guest Account on](https://www.howtogeek.com/779862/how-to-create-a-guest-account-on-windows-11/)  [Windows 11 \(howtogeek.com\)](https://www.howtogeek.com/779862/how-to-create-a-guest-account-on-windows-11/)

#### **HOW TO OPEN A WEBSITE WITH A KEYBOARD SHORTCUT ON WINDOWS 10 OR 11**

The first thing you'll want to do is launch your browser of choice and create a bookmark of the website you would like to create a shortcut to. We'll be using Google Chrome in this example, but the process of creating bookmarks is similar in Edge and Firefox.

[How to Open a Website With a Keyboard](https://www.howtogeek.com/773353/how-to-open-a-website-with-a-keyboard-shortcut-on-windows-10-or-11/)  [Shortcut on Windows 10 or 11 \(howtogeek.com\)](https://www.howtogeek.com/773353/how-to-open-a-website-with-a-keyboard-shortcut-on-windows-10-or-11/)

#### **21 HIDDEN SMARTPHONE SUPERPOWERS**

An Android phone or iPhone can help you scan documents, get better sleep, alert loved ones of an emergency, and more. Here's how.

[21 Hidden Smartphone Superpowers –](https://www.consumerreports.org/smartphones/hidden-smartphone-superpowers-a1983136765/) Consumer **[Reports](https://www.consumerreports.org/smartphones/hidden-smartphone-superpowers-a1983136765/)** 

#### **LEARN ABOUT GOOGLE CHROME'S NEW "QUICK DELETE" FEATURE ON ANDROID 12**

Android 12 saw the introduction of new privacy features from Google, empowering users to have more control over their data. In line with that, Google launched a nifty "quick delete" feature to delete your recent search history in Google Chrome. Here's how you can find and use it to delete the last 15 minutes of your history on

Android. [Learn about Google Chrome's new](https://technewsforyou.com/2022/01/20/learn-about-google-chromes-new-quick-delete-feature-on-android-12/)  ["quick delete" feature on Android 12 –](https://technewsforyou.com/2022/01/20/learn-about-google-chromes-new-quick-delete-feature-on-android-12/) Tech [News for You](https://technewsforyou.com/2022/01/20/learn-about-google-chromes-new-quick-delete-feature-on-android-12/)

#### **HOW DO YOU CHECK A SITE IS SECURE ON YOUR SMARTPHONE?**

Shopping online or checking your bank account via your Apple or Android device? Here's how to check the site you're visiting is real. [How Do You](https://www.makeuseof.com/check-a-site-is-secure-on-smartphone/?utm_source=MUO-NL-RP&utm_medium=newsletter)  [Check a Site Is Secure on Your Smartphone?](https://www.makeuseof.com/check-a-site-is-secure-on-smartphone/?utm_source=MUO-NL-RP&utm_medium=newsletter)  [\(makeuseof.com\)](https://www.makeuseof.com/check-a-site-is-secure-on-smartphone/?utm_source=MUO-NL-RP&utm_medium=newsletter)

#### **GOOGLE IS BUILDING AN AR HEADSET**

Meta may be the loudest company building AR and VR hardware. Microsoft has HoloLens. Apple is working on something, too. But don't count out Google. The search giant has recently begun ramping up work on an AR headset, internally codenamed Project Iris, that it hopes to ship in 2024, according to two people familiar with the project who requested anonymity to speak without the company's permission. Read more at [Google](https://www.theverge.com/2022/1/20/22892152/google-project-iris-ar-headset-2024)  [is building an AR headset –](https://www.theverge.com/2022/1/20/22892152/google-project-iris-ar-headset-2024) The Verge

#### **EASIEST WAYS TO CONNECT YOUR SMARTPHONE TO YOUR TV**

The line between your various gadgets is blurring by the day. You can connect your tablet to your surveillance system and your smart speaker to your refrigerator. You can see who's at the door from your computer and adjust the thermostat from your phone. Wouldn't it be great to bring the content from your smartphone to your big-screen TV? It's possible. You can livestream video from your phone to your TV, view files and photos and also play games. Virtually anything you can do on your phone can be cast to your TV. Here's how. [Easiest ways to connect your smartphone to your](https://www.komando.com/smartphones-gadgets/connect-your-smartphone-to-your-tv/823065/?utm_medium=nl&utm_source=totd&utm_content=2022-01-21)  [TV \(komando.com\)](https://www.komando.com/smartphones-gadgets/connect-your-smartphone-to-your-tv/823065/?utm_medium=nl&utm_source=totd&utm_content=2022-01-21)

#### **SLEEP VS. SHUTDOWN: WHAT'S BEST FOR YOUR LAPTOP?**

You'll agree that your laptop is a device you can't do without, so it's essential to keep it running at its optimal level. That also includes how you power it down when not in use. So should you let it remain in sleep mode, or is it better to shut it down altogether? Let's explore both these lowpower states and find out what's best to use and when.

[Sleep vs. Shutdown: What's Best for Your](https://www.makeuseof.com/sleep-vs-shutdown-whats-best/?utm_source=MUO-NL-RP&utm_medium=newsletter)  [Laptop? \(makeuseof.com\)](https://www.makeuseof.com/sleep-vs-shutdown-whats-best/?utm_source=MUO-NL-RP&utm_medium=newsletter)

#### **HOW TO ADD MORE ETHERNET PORTS TO YOUR ROUTER**

To expand your range of Ethernet ports you first need to buy an Ethernet switch. This switch will be connected to any of the spare ports on your router. From there you can connect additional devices to the switch. You can add more than one switch to your router but for efficiency, you should avoid daisy-chaining switches. Learn more at

[How to Add More Ethernet Ports to Your Router](https://www.howtogeek.com/753127/how-to-add-more-ethernet-ports-to-your-router/)  [\(howtogeek.com\)](https://www.howtogeek.com/753127/how-to-add-more-ethernet-ports-to-your-router/)

#### **USE THIS HIDDEN KEYBOARD COMBO TO FIX YOUR FROZEN COMPUTER**

Having your PC suddenly freeze in the middle of working is frustrating. Next time you need to fix a frozen computer and don't want to restart, there's a little-known shortcut that might help you recover from one common cause. Let's look at a handy keyboard shortcut you probably don't know about, then discuss a few more quick tips for getting your frozen computer running again. [Use](https://www.makeuseof.com/tag/hidden-key-combo-frozen-computer/?utm_source=MUO-NL-RP&utm_medium=newsletter)  [This Hidden Keyboard Combo to Fix Your Frozen](https://www.makeuseof.com/tag/hidden-key-combo-frozen-computer/?utm_source=MUO-NL-RP&utm_medium=newsletter)  [Computer \(makeuseof.com\)](https://www.makeuseof.com/tag/hidden-key-combo-frozen-computer/?utm_source=MUO-NL-RP&utm_medium=newsletter)

#### **RANSOMWARE AND PHISHING AND MALWARE, OH MY! COMBATTING 2021'S SCARIEST SECURITY THREATS**

Look back at some of the biggest security breaches from 2021 and some tips for staying safe in 2022. [Ransomware and Phishing and Malware,](https://www.pcmag.com/opinions/ransomware-and-phishing-and-malware-oh-my-combatting-2021s-scariest-security?utm_source=email&utm_campaign=securitywatch&utm_medium=title)  [Oh My! Combatting 2021's Scariest Security](https://www.pcmag.com/opinions/ransomware-and-phishing-and-malware-oh-my-combatting-2021s-scariest-security?utm_source=email&utm_campaign=securitywatch&utm_medium=title)  [Threats | PCMag](https://www.pcmag.com/opinions/ransomware-and-phishing-and-malware-oh-my-combatting-2021s-scariest-security?utm_source=email&utm_campaign=securitywatch&utm_medium=title)

#### **6 SIGNS YOU NEED TO UPGRADE YOUR PC'S POWER SUPPLY**

Computers are expensive devices and you should take extra care of yours to ensure it lasts. While processors, GPUs, RAM, and storage drives are important PC parts, there's one crucial item that they all depend on: the power supply unit (PSU). PSUs are crucial because they deliver each part's electrical needs. If a PSU fails catastrophically, there's a chance that it could destroy your computer. So how do you know if your power

supply is about to give out? These are the six signs you should look out for. [6 Signs You Need to Upgrade Your PC's Power](https://www.makeuseof.com/pc-power-supply-signs-upgrade/?utm_source=MUO-NL-RP&utm_medium=newsletter)  [Supply \(makeuseof.com\)](https://www.makeuseof.com/pc-power-supply-signs-upgrade/?utm_source=MUO-NL-RP&utm_medium=newsletter)

#### **HOW TO USE THE WINDOWS 11 SNIPPING TOOL**

Microsoft intended to phase out the tool for a time, it has now switched tracks and instead merged it with the Snip & Sketch tool. The resulting app has a cleaner UI and is packed with more capabilities than ever before, becoming the best way for taking snapshots of your screen. [How](https://helpdeskgeek.com/windows-11/how-to-use-the-windows-11-snipping-tool/)  [To Use the Windows 11 Snipping Tool](https://helpdeskgeek.com/windows-11/how-to-use-the-windows-11-snipping-tool/)  [\(helpdeskgeek.com\)](https://helpdeskgeek.com/windows-11/how-to-use-the-windows-11-snipping-tool/)

#### **HOW TO CLEAR CACHE AND COOKIES IN GOOGLE CHROME**

When you visit a website, it will sometimes save (or remember) certain information. Cookies save a user's browsing data (with their consent) and cache helps webpages load more quickly by remembering images, videos, and other parts of the webpage from the last visit instead of needing to re-render everything with each visit. Find out more at [How to Clear Cache and Cookies in](https://www.howtogeek.com/661729/how-to-clear-cache-and-cookies-in-chrome/)  [Google Chrome \(howtogeek.com\)](https://www.howtogeek.com/661729/how-to-clear-cache-and-cookies-in-chrome/)

#### **A BASIC SMART HOME DOESN'T NEED TO BE COMPLEX OR EXPENSIVE**

Smart homes are probably the closest we can get to the futuristic dwellings seen in science fiction. The technology powering all of this can be quite complex but putting it all together doesn't necessarily need to be. You can also put a halfdecent smart home together without bankrupting yourself. Find out how at [A Basic Smart Home Doesn't Need To Be](https://www.reviewgeek.com/105885/a-basic-smart-home-doesnt-need-to-be-complex-or-expensive/) 

[Complex or Expensive –](https://www.reviewgeek.com/105885/a-basic-smart-home-doesnt-need-to-be-complex-or-expensive/) Review Geek

#### **LISTEN, YOU DON'T NEED THAT MANY BROWSER TABS OPEN**

If you want to be constantly buried underneath a mountain of browser tabs, that's your choice. But I think you can do better, and I'll try to explain why. Browser tabs are a blessing and a curse. It's handy to have multiple pages open at once, but it can easily get out of hand. You probably have this very page open among a dozen other tabs right

now. Are they all really necessary, or are you hoarding? [Listen, You Don't Need That Many](https://www.howtogeek.com/773721/listen-you-dont-need-that-many-browser-tabs-open/)  [Browser Tabs Open \(howtogeek.com\)](https://www.howtogeek.com/773721/listen-you-dont-need-that-many-browser-tabs-open/)

#### **STOP SHARING YOUR REAL PHONE NUMBER WITH EVERYONE** – How many

people and companies have your phone number, if you had to guess? Maybe a hundred? Think again. No matter how long you've had your phone number, it's never too late to start being more discreet with it. Here are a few ways to do just that. [Stop sharing your real phone number with](https://www.komando.com/kims-column/stop-sharing-your-real-phone-number/818029/?utm_medium=nl&utm_source=notd&utm_content=2021-12-06)  [everyone \(komando.com\)](https://www.komando.com/kims-column/stop-sharing-your-real-phone-number/818029/?utm_medium=nl&utm_source=notd&utm_content=2021-12-06)

#### **WARNING: THESE ARE THE TACTICS SCAMMERS USE TO FOOL OLDER PEOPLE ON THE PHONE**

While scammers have embraced the digital age to target victims through social media, fake websites and landing pages, don't think that they forgot their roots. A simple phone call is still an effective tool for criminals to practice their crooked trade. Did you know that your phone has built-in tools to silence spam calls? These types of calls can range from annoying to downright dangerous. You can set it up whether you have an Android or iPhone, so these calls are blocked and sent to voicemail. [Warning: Tactics scammers use to fool older](https://www.komando.com/security-privacy/phone-scams-targeting-elderly/816893/?utm_medium=nl&utm_source=alerts&utm_content=2021-11-29)  [people on the phone \(komando.com\)](https://www.komando.com/security-privacy/phone-scams-targeting-elderly/816893/?utm_medium=nl&utm_source=alerts&utm_content=2021-11-29)